*Hinweis: Die untenstehenden Angaben sind aus dem Template kopiert, dass jede\*r Einreichende selbst mittels Conftool mit dem dort erstellten Template und dem DHConvalidator erstellen muss. Der genaue Workflow ist dort hinterlegt. Nur mit dieser selbst erstellte Datei kann das Upload durchgeführt werden. Es ist jedoch möglich, alles soweit in einer anderen Umgebung vorzubereiten und erst das finale Produkt in das Template rüberzukopieren. Dabei ist darauf zu achten, das Template nicht zu zerschießen. Tipp: Am besten unformatierten Text rüberkopieren und dann nur die im Template verfügbaren Formatvorlagen verwenden.*

## Guidelines für die Einreichung von Beiträgen DHd-Konferenzen

Das ist die Dokumentvorlage der internationalen Konferenzen von "Digital Humanities im deutschsprachigen Raum" (DHd). Bitte, lesen Sie den Text genau und folgen Sie unbedingt den folgenden Anleitungen. Nur wenn Sie den Anleitungen genau folgen, kann Ihr Text in ein TEI-konformes Dokument konvertiert und im Abstract-Band veröffentlicht werden kann.

Die Dokumentvorlage besteht aus Abschnitten, die grau hinterlegt sind, wie der Abschnitt, den Sie gerade lesen. Diese Abschnitte können nicht editiert werden. Sie werden bei der TEI-Konvertierung automatisch verarbeitet. In den editierbaren Abschnitten benutzen Sie bitte nur die Formatvorlagen, die in diese Dokumentvorlage eingebunden sind, also die, die "DH-[Name der Formatvorlage]" heißen:

- DH-Default (entspricht "Standard")
- DH-Subtitle (entspricht "Untertitel")
- DH-Heading1 (entspricht "Überschrift1")
- DH-Heading2 (entspricht "Überschrift2")
- DH-Heading3 (entspricht "Überschrift3")
- DH-Quotation (entspricht "Blockzitat")

Darüber hinaus werden Bilder, Links, Listen und Tabellen sowie die folgenden Formatierungen unterstützt:

- Fett
- Kursiv
- Unterstrichen

Es gibt drei editierbare Abschnitte:

- 1. einen Abschnitt, wo Sie, wenn Sie wollen, einen Untertitel einfügen können
- 2. einen Abschnitt, in den Sie alle Kapitel Ihres Beitrags einfügen
- 3. einen Abschnitt für die Bibliographie.

Bitte beachten Sie die folgenden Hinweise zur schriftlichen Ausarbeitung:

Bilder müssen mindestens eine Auflösung von 200x200 Pixel haben. TIFF wird bisher nicht unterstützt.

Fußnoten benutzen Sie bitte nur für zusätzliche Bemerkungen und nicht für einfache bibliographische Angaben.

Quellenangaben machen Sie direkt in Ihrem Text. Die zitierten Arbeiten führen Sie in einer Bibliographie am Ende Ihres Beitrags in dem Abschnitt mit der Überschrift "Bibliographie" auf. Die Liste der Titel sortieren Sie alphabetisch. Ausschlaggebend hierfür sind die Namen von Autorinnen und Autoren. Werden mehrere Werke eines Autors bzw. einer Autorin zitiert, dann ordnen Sie diese Werke bitte chronologisch. Sind mehrere Werke in ein und demselben Jahr erschienen, dann ordnen Sie diese - nach dem Titel - alphabetisch und nummerieren die Werke mittels a, b, c etc. (z. B. 1989a, 1989b). Von einem Autor / einer Autorin veröffentlichte Werke stehen vor Werken, die von mehreren Autoren / Autorinnen zusammen veröffentlicht wurden. Bitte folgen Sie, wenn es um das Layout der Bibliographie geht, den weiter unten aufgeführten Beispielen.

Wörtliche Zitate, die mindestens 5 Zeilen lang sind, erscheinen mit Hilfe der Formatvorlage "DH- Quotation" in kleinerer Schrift und linksbündig. Für kürzere Zitate im Text benutzen Sie bitte doppelte Anführungszeichen. Für Zitate innerhalb von Zitaten benutzen Sie einfache Anführungszeichen.

Programmkode soll als Bild oder Formel erscheinen.

Quellenangaben und Bibliographie: Bitte, benutzen Sie die unten beschriebene Version des Harvard-Systems. Quellenangaben machen Sie bitte direkt im Text, indem Sie den Namen des Autors / der Autorin, das Jahr der Publikation und die Seiten angeben, z. B. (Thaller 1980: 5). Die am Ende des Beitrags erscheinende, alphabetisch geordnete Bibliographie bekommt die Überschrift "Bibliographie". Werden mehrere Werke eines Autors bzw. einer Autorin zitiert, dann ordnen Sie diese Werke bitte chronologisch. Sind mehrere Werke eines Autors / einer Autorin in ein und demselben Jahr erschienen, dann ordnen Sie diese - nach dem Titel - alphabetisch und nummerieren die Werke mittels a, b, c etc. (z. B. 1989a, 1989b). Von einem Autor / einer Autorin veröffentlichte Werke stehen vor Werken, die von mehreren Autoren / Autorinnen zusammen veröffentlicht wurden. Bei einer elektronischen Veröffentlichung geben Sie bitte die URL vollständig an. Bitte folgen Sie, wenn es um das Layout der Bibliographie geht, den unten aufgeführten Beispielen.

**Guntai, Martin / Laitko, Hubert** (1987): "Enstehung und Wesen wissenschaftlicher Disziplinen" in: Guntau, Martin / Laitko, Hubert (eds.): *Der Ursprung der modernen Wissenschaften*. Studien zur Entstehung wissenschaftlicher Disziplinen. Berlin: Akademie Verlag 17-89.

**Moulin, Claudine** (2004): "Das morphematische Prinzip bei den Grammatikern des 16. und 17. Jahrhunderts", in: *Sprachwissenschaft* 29: 33-73.

**Nerbonne, John** (2005): "Computational Contributions to the Humanities", in: *Literary and Linguistic Computing* 10.1093/llcl/fqh041.

**Nicolle, Anne / Pierrel, Jean-Marie / Romary, Laurent / Sabah, Gérard / Vilnat, Anne / Vivier, Jean** (1998): *Machine, Langue et Dialogue*. Paris: L'Harmattan.

**Nyhan, Julianne** (2006): *The application of XML to the historical lexicography of Old, Middle and early modern Irish: a lexicon-based analysis*. PhD, University College Cork.

**Rapp, Andrea** (1998): *bücher gar húbsch gemolt*. Studien zur Werkstatt Diebold Laubers am Beispiel der Prosabearbeitung von Bruder Philipps «Marienleben» in den Historienbibeln IIa und Ib (= Vestigia Bibliae 18). Bern / Berlin / Frankfurt am Main / New York / Paris / Wien: Peter Lang.

**Richardson, Stephen D. / Braden-Harder, Lisa** (1988): "The Experience of Developing a Large-Scale Natural Language Text Processing System: CRITIQUE", in: *Proceedings of the Second Conference on Applied Natural Language Processing* 195-202.

**Veit, Joachim** (2006): "Musikwissenschaft und Computerphilologie – eine schwierige Liaison?", in: *Jahrbuch für Computerphilologie* 7: 67–92 http://computerphilologie.tu-darmstadt.de/jahrbuch/jb7 content.html [letzter Zugriff 27. Februar 2008].

Die Guidelines und das Template lagen ursprünglich nur in einer US-englischen Fassung vor. Sie wurden von Elisabeth Burr (Lehrstuhl für französische, frankophone und italienische Sprachwissenschaft, Universität Leipzig) und Aramís Concepción Durán (Student der Informatik, Universität Halle) zwischen dem 04. und 09.09.2015 ins Deutsche übertragen, lokalisiert und mehrfach getestet.

So ähnlich sieht der Textbody, wo die Beiträge in dem Template eingetragen werden können, dann aus, dort sind schon mit den Angaben aus Conftool einige Metadaten eingetragen:

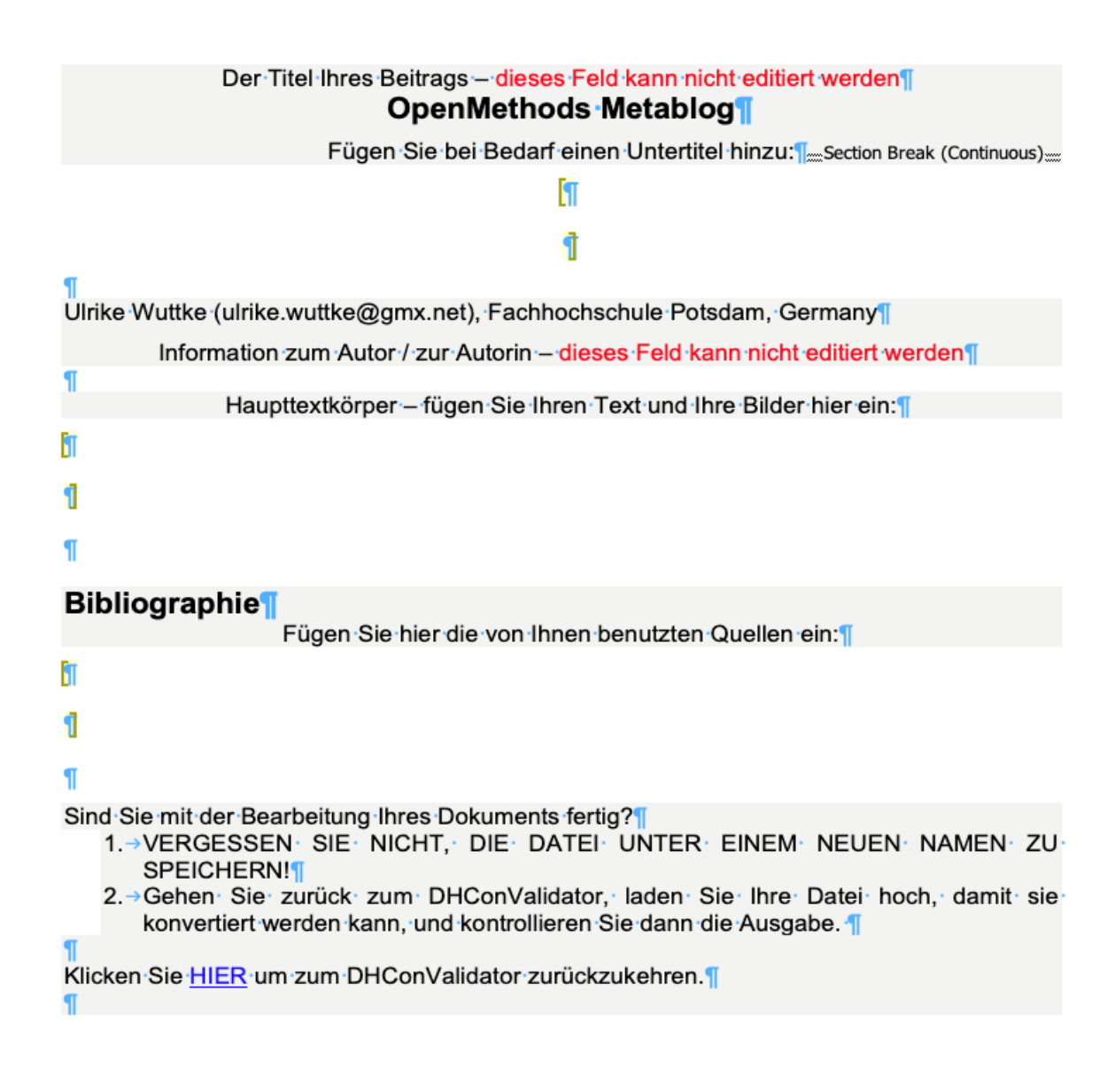